2016 - "Año del Bicentenario de la Declaración de la Independencia Nacional".

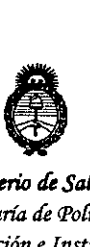

*!MinisterW de Saluá Secretaría áe CFo(íticas, 1?flJUfación e Institutos jI.N.M.A.T* 

# **DISPOSICIÓN Nº 2899**

# BUENOS AIRES, 2 8 MAR. 2016

VISTO el Expediente Nº 1-47-3110-5559-15-5 del Registro de esta Administración Nacional de Medicamentos, Alimentos y Tecnología Médica (ANMAT), y

#### CONSIDERANDO:

Que por las presentes actuaciones la firma AIR LIQUIDE ARGENTINA S.A. solicita la modificación del Certificado de Inscripción en el RPPTM NO PM-1084-86, denominado: Ventilador de Presión Bi-nivel, marca RésMed.

Que lo solicitado se encuadra dentro de los alcances de la Disposición ANMAT N° 2318/02, sobre el Registro Nacional de Productores y Productos de Tecnología Médica (RPPTM).

Que la documentación aportada ha satisfecho los requisitos de la ndrmativa aplicable.

Que la Dirección Nacional de Productos Médicos ha tomado la intervención que le compete.

Que se actúa en virtud de las facultades conferidas por el Decreto N? 1490/92 Y Decreto N° 101/15 de 16 de diciembre de 2015.

Por ello;

I

*A*

## EL ADMINISTRADOR NACIONAL DE LA ADMINISTRACIÓN NACIONAL DE MEDICAMENTOS, ALIMENTOS Y TECNOLOGÍA MÉDICA

#### DISPONE:

ARTÍCULO 1º - Autorízase la modificación del Certificado de Inscripción en el RPPTM Nº PM-1084-86, denominado: Ventilador de Presión Bi-nivel, marca ResMed.  $\ell$ . Res

1

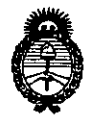

Ministerio de Salud Secretaría de Políticas, Regulación e Institutos  $A.M.M.T$ 

## DISPOSICIÓN N° 2899

ARTÍCULO 2º .- Acéptase el texto del Anexo de Autorización de Modificaciones el cual pasa a formar parte integrante de la presente disposición y el que deberá agregarse al Certificado de Inscripción en el RPPTM Nº PM-1084-86.

ARTÍCULO 3º .- Regístrese; por el Departamento de Mesa de Entrada, notifíquese al interesado y hágasele entrega de la copia autenticada de la presente Disposición y conjuntamente con su Anexo, Rótulos e Instrucciones de uso autorizados; gírese a la Dirección de Gestión de Información Técnica para que efectúe la agregación del Anexo de Modificaciones al certificado. Cumplido, archívese.

Expediente Nº 1-47-3110-5559-15-5 ^ DISPOSICIÓN Nº  $2899$ 

 $eb$ 

Dr. ROBERTO LEDE Subadministrador Nacional  $A.N.M.A.T.$ 

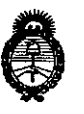

Ministerio de Salud Secretaría de Políticas, Regulación e Institutos  $A M M A T$ 

#### ANEXO DE AUTORIZACIÓN DE MODIFICACIONES

El Administrador Nacional de la Administración Nacional de Medicamentos, Alimentos y alecnología Médica (ANMAT), autorizó mediante Disposición Messimos, a los efectos de su anexado en el Certificado de Inscripción en el RPPTM Nº PM-1084-86 y de acuerdo a lo solicitado por la firma AIR LIQUIDE ARGENTINA S.A., la modificación de los datos característicos, que figuran/en la tabla al pie, del producto inscripto en RPPTM bajo:

Nombre genérico: Ventilador de Presión Bi-nivel.

Disposición Autorizante de RPPTM: Nº 6032 de fecha 6 de septiembre de 2011. Tramitado por expediente Nº 1-47-8532/11-3.

Datos a modificar:

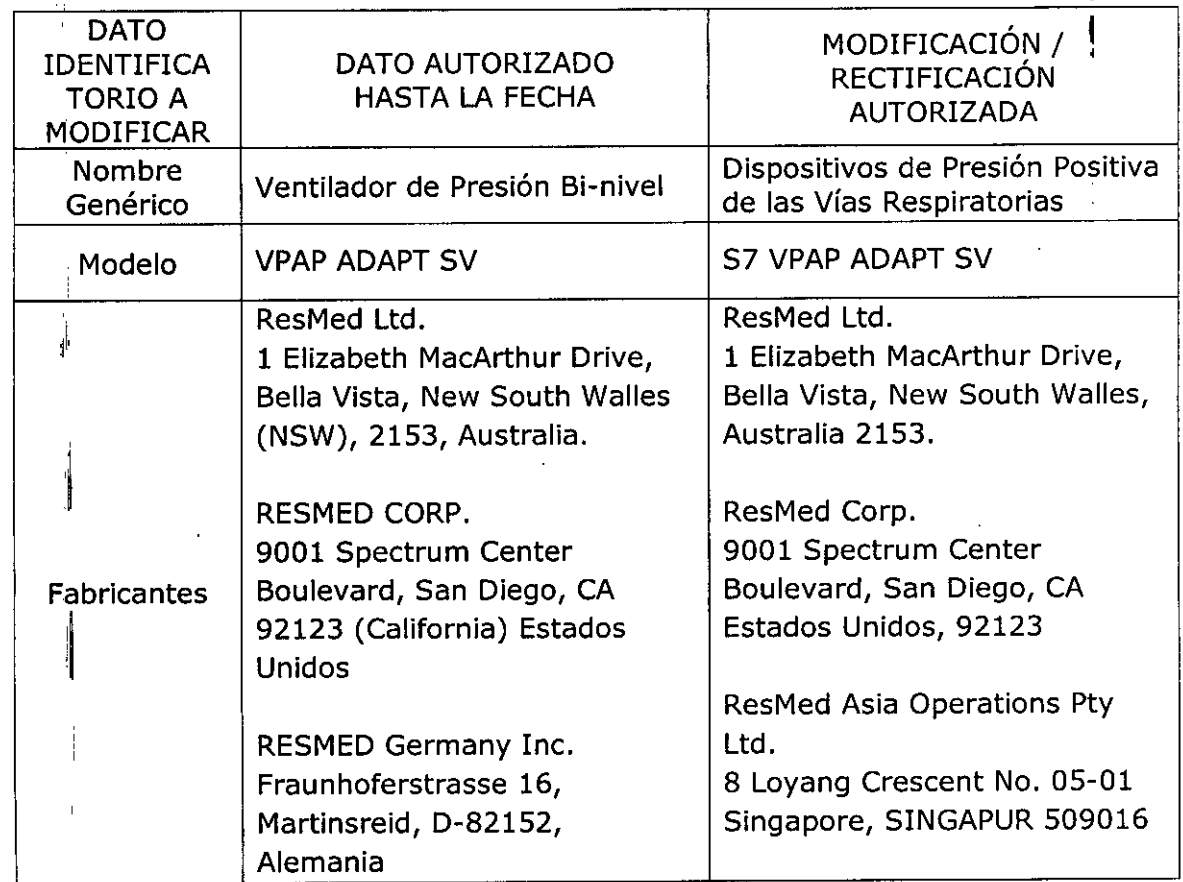

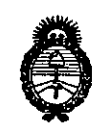

Ministerio de Salud Secretaría de Políticas, Regulación e Institutos  $A.M.M.A.T$ 

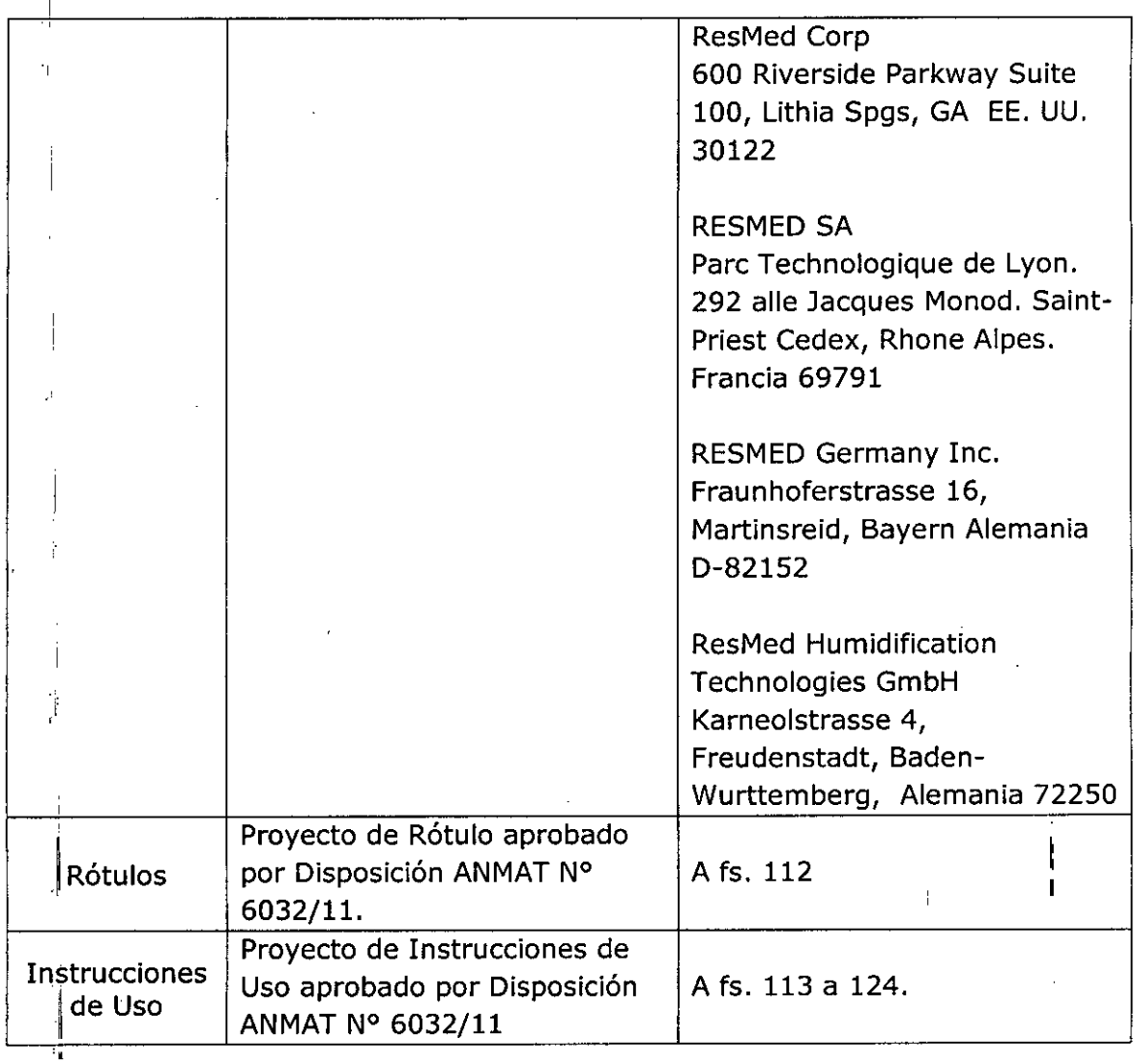

El presente sólo tiene valor probatorio anexado al certificado de Autorización antes mencionado.

 $\mathbf{I}$ 

÷.

 $\overline{\mathbf{4}}$ 

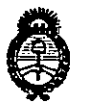

Ministerio de Salud Secretaría de Políticas, Regulación e Institutos  $A.N.M.A.T$ 

Se extiende el presente Anexo de Autorización de Modificaciones del RPPTM a la firma AIR LIQUIDE ARGENTINA S.A., Titular del Certificado de Inscripción el en la Ciudad  $de$ **Buenos** Aires, los a Expediente Nº 1-47-3110-5559-15-5 2899 **DISPOSICIÓN Nº** Dr. ROBERTO LEDE Subadministrador Nacional  $A.N.M.A.T.$ 

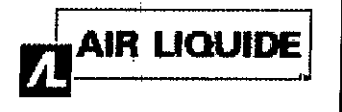

•

### ResMed S7 VPAP ADAPT SV PROYECTO DE RÓTULO ANEXO III.B

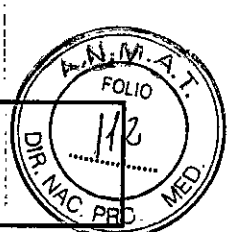

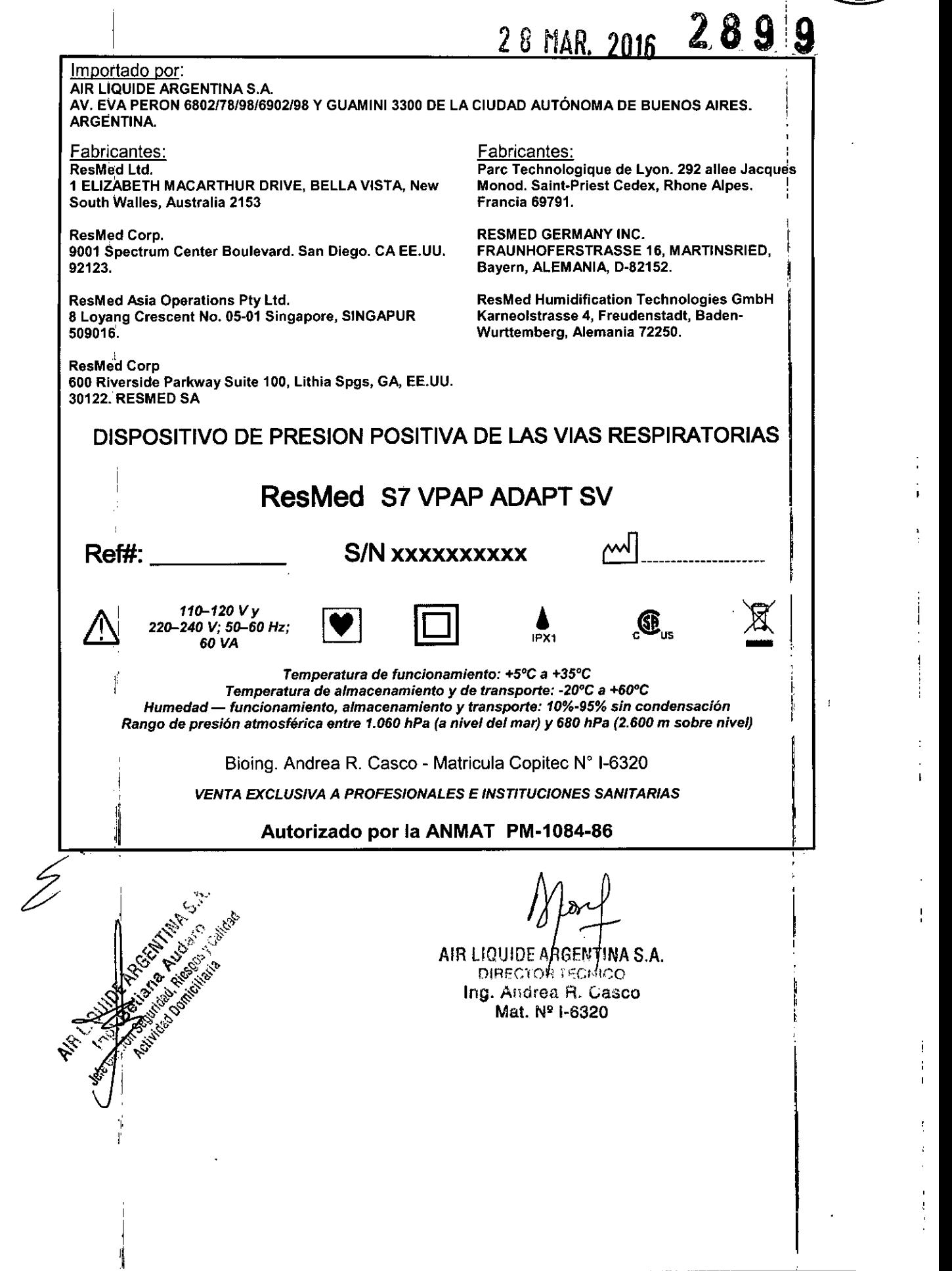

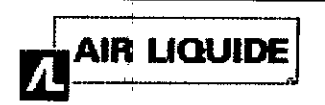

## ResMed 57 VPAP ADAPT 5V

INSTRUCCIONES DE USO ANEXO III-B

Ŏ Importado por: AIR LIQUIDE ARGENTINA S.A. AV. EVA PERON 6802/78/98/6902/98 y GUAMINI <sup>3300</sup> DE LA CIUDAD AUTÓNOMA DE BUENOS AIRES. ARGENTINA.

Fabricantes: ResMed LId. 1 ELiZABETH MACARTHUR ORIVE, BELLA VISTA, New South Walles, Australia 2153

**ResMed Corp.** 9001 Spectrum Center Boulevard. San Diego. CA EE.UU. 92123.

ResMed Asia Operations Pty Ltd. 8 Loyang Crescent No. 05-01 Singapore. SINGAPUR 509016.

ResMed Corp 600 Riverside Parkway Buite 100, Lithia Spgs, GA, EE.UU. 30122. RESMED SA

Fabricantes:

Pare Technologique de Lyon. 292 altee Jacques Monad. Saint.Priest Cedex, Rhone Alpes. Francia 69791.

RESMED GERMANY INC. FRAUNHOFERSTRASSE 16, MARTINSRIED, Bayern, ALEMANIA, D-82152.

ResMed Humidification Technologies GmbH Karneolstrasse 4, Freudenstadt, Baden. Wurttemberg, Alemania 72250.

DISPOSITIVO DE PRESION POSITIVA DE LAS VIAS RESPIRATORIAS

## ResMed 57 VPAP ADAPT 5V

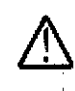

*110-120* Vy *220-240 V; 50-60 Hz;*  $\begin{array}{ccc} \n\bullet & \bullet & \bullet & \bullet & \bullet & \bullet \ \n\bullet & \mathsf{V}_{\mathsf{A}} & \mathsf{S}_\mathsf{0} & \mathsf{V}_{\mathsf{A}} & \mathsf{I}_{\mathsf{P}}\n\end{array}$ 

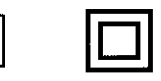

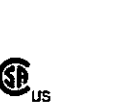

- *Temperatura de funcionamiento:* +5°C <sup>a</sup> *+35°C*

*Temperatura de almacenamiento* y *de transporte: \_20°C* a *+60oC*

*Humedad - funcionamiento, almacenamiento* y *transporte: 10%-95% sin condensación Rango de presión atmosférica entre 1.060 hPa* (a *nivel del mar)* y *680 hPa (2.600 m sobre nivel)*

Bioing. Andrea R. Casco - Matricuia Copitec N° 1-6320

*VENTA EXCLUSIVA A PROFESIONALES E INSTITUCIONES SANITARIAS*

AIR LIQUIDE ANGENTINA S.A.

M

Ō.  $\overline{PR}$ 

G

DIRECTOA TECNI $\psi$ O Ing. Andrea R. Casco

#### Autorizado por la ANMAT

#### 3.1- Precauciones y Advertencias:

#### Advertencias:

- Mat. № 1-6320<br>ما أ El flujo de aire generado por este equipo para la respiración puede llegar a estar hasta 6°C por encima dé la , temperatura ambiente. Se deberá tener cuidado si la temperatura ambiente es superior a los 32°C.
- El VPAP debe conectarse únicamente a los componentes, humidificadores y accesorios especificados en este manual. La conexión de otros elementos puede causar lesiones al paciente o daños al dispositivo.
- A bajas presiones, el flujo de aire a través de los puertos de exhalación de la mascarilla puede no ser suficiente para eliminar todos los gases exhalados del tubo. Puede darse cierto grado de reinspiración.
- Peligro de explosión: no utilizar cerca de anestésicos inflamables. ~.
- Si $\grave{\text{s}}$ ise u $\texttt{g}$ liza oxígeno con este equipo, el flujo del mismo deberá estar cerrado mientras el equipo no esté en µ∩്റ്⊠miento.
- ~!l.~i~amiento. ¡*,¡g¡¡~'¡penb*favorece la combustión. Por tanto no debe utilizarse mientras se está fumando <sup>o</sup> en presencia de una  $\mathcal{F}_{\mathcal{F}}$ ,  $\mathcal{F}_{\mathcal{F}}$  ,  $\mathcal{F}_{\mathcal{F}}$  ,  $\mathcal{F}_{\mathcal{F}}$  ,  $\mathcal{F}_{\mathcal{F}}$  ,  $\mathcal{F}_{\mathcal{F}}$  ,  $\mathcal{F}_{\mathcal{F}}$  ,  $\mathcal{F}_{\mathcal{F}}$  ,  $\mathcal{F}_{\mathcal{F}}$  ,  $\mathcal{F}_{\mathcal{F}}$  ,  $\mathcal{F}_{\mathcal{F}}$  ,  $\mathcal{F}_{\mathcal{F}}$  ,  $\mathcal{F}_{\mathcal{F}}$  ,
- 5.581.47<sub>19.79</sub>  $\hat{S}$   $\hat{S}$   $\hat{S}$   $\hat{S}$  egúrese siempre de que el dispositivo esté generando un flujo de aire antes de encender el suministro de  $\sum_{i,s}$   $\sum_{i,s}$   $\sum_{i$ es & Contractor of Strategy<br>- Strangue<br>- Si aband<br>- Si aband
- .;;¿ *c6'~* Apague siempre el suministro de oxígeno antes de detener el flujo de aire desde el dispositivo. ~ '
	- Si abandona el tratamiento con CPAP o binivel, su apnea del sueño volverá inmediatamente.
	- Consulte siempre a su médico si espera encontrarse en una situación en la que no podrá utilizar su unidad VPAP.  $\overline{\smash{\big)}\,}$  **.** Consume sier

Co.

 $\mathbb{C}^{\ast}$ 

- . . -fiEiJ \_ *di- .1* Si le internan en un hospital o si le indican cualquier otra forma de tratamiento médico, informe siempre al médico acerca de su tratamiento con CPAP o binivel. También es importante que se ponga en contacto con el médico que le está tratando por su apnea del sueño.
- Si sufre una infección sinusal, de las vías respiratorias superiores o del oído medio, póngase en contacto con su médico antes de continuar con el tratamiento CPAP o binivel. Es posible que le aconsejen que suspenda el tratamiento hasta que la infección haya sido curada. Si sigue con el tratamiento durante una infección, asegúrese de limpiar la mascarilla y el tubo después de cada uso,

#### Precauciones:

**AIR LIQUIDE** 

No abra la carcasa del VPAP. No hay piezas dentro que el usuario pueda reparar. Las reparaciones y el mantenimiento interno deberán ser efectuados únicamente por un agente de servicio autorizado.

#### Advertencias:

El VPAP Adapt SV NO es un respirador para suministrar apoyo vital.

• El manual debe leerse en su totalidad antes de usar el VPAP Adapt SV,

• Las recomendaciones que figuran en el presente manual no deben sustituir las instrucciones brindadas por el médico tratante .

• El VPAP Adapt SV debe utilizarse con mascarillas y accesorios recomendados por ResMed o el médico tratante, El uso de accesorios o mascarillas incorrectas puede afectar el funcionamiento del VPAP Adapt SV .

• El VPAP Adapt SV está diseñado para utilizarse con mascarillas que permitan eliminar los gases exhalados a través de los orificios de ventilación. Si se tiene la mascarilla puesta con el equipo apagado, o si los orificios están tapados, se volverá a respirar los gases exhalados. Si esto aconteciera durante períodos prolongados, podría sobrevenir una asfixia.

• Si se produce un corte de energía o si el equipo está funcionando mal, se debe quitar la mascarilla .

• El flujo de aire generado por este equipo para la respiración puede alcanzar una temperatura de hasta 6 oC (11 oF) superior a la temperatura ambiente. Hay que tomar precauciones si la temperatura ambiente es superior a 32 oC (90 oF).

• El VPAP Adapt SV puede configurarse para suministrar presiones de hasta 25 cm H20, En el caso improbable de que se produzcan determinados errores en el funcionamiento, este equipo puede suministrar presiones de hasta 40 cm H2O durante menos de un segundo.

• El VPAP Adapt SV no es apropiado para utilizarse en la cercanía de anestésicos inflamables .

• Si se utiliza oxigeno cen el VPAP Adapt SV, el flujo de éste deberá estar cerrado mientras el equipo no esté en funcionamiento. Si el flujo de oxígeno permanece abierto cuando el equipo no está en funcionamiento, el oxígeno se puede acumular dentro del equipo y generar un riesgo de incendio.

• No•utili@e el VPAP Adapt SV si hay defectos visibles en su exterior o si se producen modificaciones en su **। ক্ষীর্ত জ**াento que no tienen explicación

&"'~'" *"'",Jt ""~* la carcasa del VPAP Adapt SV. No hay piezas dentro que.el usuario pueda reparar. Las reparaciones <sup>y</sup> el  $\vec{\hat{\cdot}}$ ্ধীর্টাঞ্জীimiento interno deben ser efectuados únicamente por un agente de servicio técnico autorizado.<br>⊱:ূ:্ঃ

## 5,5° ° <del>p</del>

~

, ? *{*<sup>}</sup> .\$<br>*\$ {*}<br>*R*; recauciones:<br>Los pacientes deben informar al médico si tienen algún dolor inusual en el pecho, dolor de cabeza grave o mayor dificultad para respirar. Una infección aguda en las vías respiratorias superiores puede requerir la suspensión temporal del tratamiento,

Los siguientes efectos secundarios pueden producirse durante el curso del tratamiento don el∭PAP Adapt SV.

- / .•.. sequedad de la nariz, boca <sup>o</sup> garganta *V .*hinchazón (por aerofagia)
- 

AIR LIQUIDE AFGENTINA S.A. DIRECTOR TECNICO Ing. Andrea R. Casco Mat. Nº 1-6320

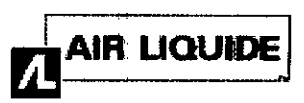

289

9

- molestias sinusales o del oído
- irritación ocular
- erupciones cutáneas
- molestias torácicas

#### 3.2 Uso indicado

El sistema VPAP Adapt SV ha sido diseñado para suministrar apoyo ventilatorio no invasivo destinado al tratamiento de pacientes adultos con apnea obstructiva del sueño (AOS) e insuficiencia respiratoria provocada por apneas centrales y/o mixtas y por respiración periódica. Este equipo está diseñado para ser utilizado en el hospital o en el domicilio.

#### Contraindicaciones:

El tratamiento con ASV está contraindicado en pacientes con insuficiencia cardíaca sintomática crónica (New York Heart Association 2-4) con fracción de eyección ventricular izquierda reducida (FEVI ≤ 45 %) y apnea central del sueño predominante moderada o grave.

El dispositivo no es un respirador para suministrar apoyo vital y puede dejar de funcionar si hay un corte en el suministro de energía o en el caso improbable de que se produzcan determinados errores en el funcionamiento.

El uso del VPAP Adapt SV puede estar contraindicado en pacientes cen:

- hipotensión o hipovolemia intravascular considerable
- sinusitis u otitis media agudas
- epistaxis (hemorragia nasal grave) que provoque riesgo de aspiración pulmonar
- afecciones que le predispongan al riesgo de vomitar en la mascarilla
- deterioro en la capacidad para eliminar secreciones
- neumotórax o neumomediastino
- cirugía o traumatismo craneanos recientes
- hipoventilación crónica.

#### 3.3 Accesorios

#### Accesorios

El sistema VPAP Adapt SV incluye hardware y software para recolectar y analizar datos, así como accesorios'para personalizar el tratamiento de modo que se ajuste a las necesidades de cada paciente.

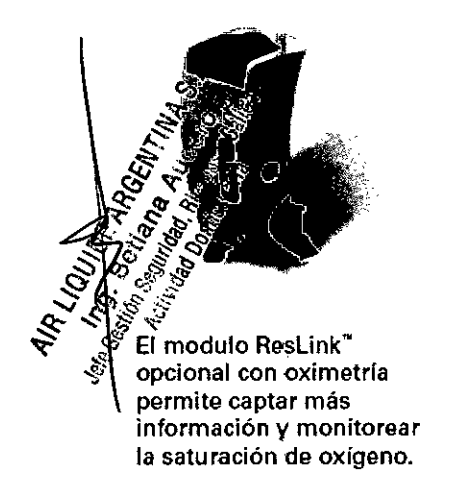

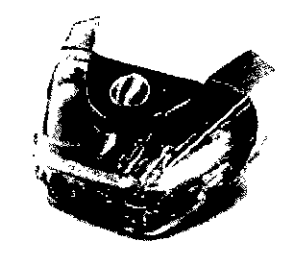

El humidificador integrado opcional suministra tratamiento cómodo y práctico en el domicilio.

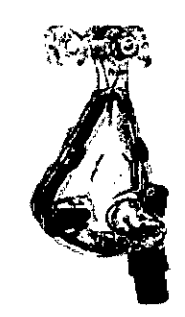

Para obtener los mejores resultados. ResMed recomienda utilizar el VPAP Adapt SV con la mascarilla facial Mirage Quattro<sup>-</sup>.

AIR LIQUIDE ARGENTINA S الله التحقيق المستقدم المستقدم المستقدم المستقدم المستقدم المستقدم المستقدم المستقدم المستقدم المستقدم المستقد<br>Ing. Andrea R. Cursov المستحددة المستحددة La ResLink almacena y transfiere datos (incluso datos acerca de la oximetría de pulso) a través de la tameta Nº 1-6320

SmartMedia, La tarjeta SmartMedia también puede actualizar el software de la ResLink y del generador de aire. Al

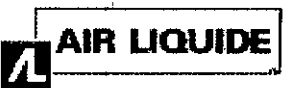

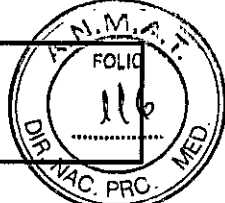

principio, cuando la ResLink se conecta al VPAP Adapt SV, todo dato almacenado en el generador de aire se transfiere a la tarjeta SmartMedia. Estos pueden ser datos respiratorios detallados y también **datoš,r**es<del>u</del>phidoš, je tratamiento y de uso. Si se deja conectada al VPAP Adapt SV, la ResLink continuará recolectando datos. Si se acopla un oxímetro mientras se está utilizando la ResLink, también podrán registrarse datos de oximetría correspondientes a un período de hasta 30 días. Los datos almacenados en la tarjeta SmartMedia pueden descargarse a una computadora para verlos en ResScan.

#### **ResControl II™**

El ResControl II™ permite controlar a distancia la configuración del generador de aire para aplicaciones de laboratorios del sueño. También toma datos numéricos en tiempo real y los convierte en datos analógicos para que puedan verse en un equipo de PSG (polisomnografia).

#### Configuración de la mascarilla

En el menú de parámetros hay cuatro opciones para establecer qué mascarilla se va a utilizar. La opción predeterminada es FACIAL

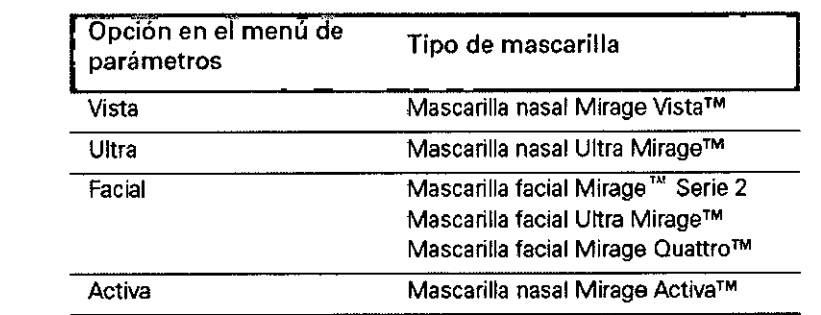

Se recomienda el uso de una mascarilla facial para minimizar las fugas por la boca. Las fugas pueden disminuir la eficacia del tratamiento.

Antes de utilizar el equipo para suministrar tratamiento a un nuevo paciente, seleccione la opción BORRAR DATOS para garantizar la integridad de los datos de dicho paciente.

#### Conexión del tubo a la mascarilla

El mango proximal se ha diseñado para que sólo haya un punto de conexión entre la mascarilla y el tubo de aire. <sup>o</sup> I Enrosque el conector Luer situado en el tubo sensor de presión al conector del mango proximal y acople el mango a la mascarilla.

Nota: El tubo sensor de presión se coloca lo más cercano posible a la mascarilla como parte del mecanismo detector *<sup>d</sup> aIRFfi.a. ",' -.:-;'. <sup>1</sup>'J*

 $\mathbf{z}$ 1~ .;: *<S*  $\circ$   $\sim$  $58^{\circ}_{\%}$  $\mathcal{F}_{\mathcal{B}} \mathcal{F}_{\mathcal{B}}$  is  $a \sim$  $\frac{\sigma}{3}$  $-1.7$ ২: আ≥়েঃ  $\mathcal{S}$  or  $\mathcal{S}_{\mathcal{S}}$  $\hat{\mathbf{e}}$   $\mathbf{e}^*$   $\mathbf{e}^*$ *" t::. ~~*  $\widetilde{\mathscr{E}}_{\mathscr{E}} \prec \widetilde{\mathscr{E}}$ *'" of'! oS]*

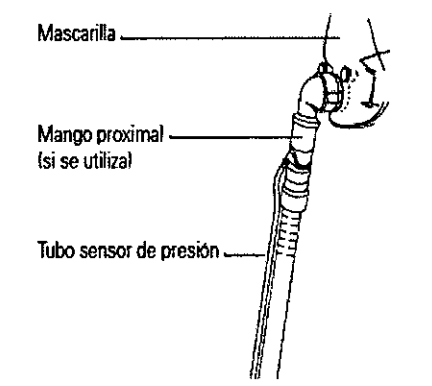

Figura 1; Acoplamiento del tubo de aire a la mascañlla

AIR LIQUIDE ARGE TINA S.A.  $\mathsf{DIPFC}$  of  $: :$   $\mathsf{C}$   $\mathsf{NHCO}$ Ing. A  $\mu$ drea R.  $\sqrt{2}$ asco Mát. Nº I-6320

1

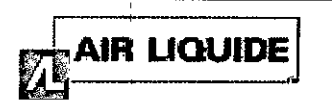

#### Configuración de la mascarilla

En el menú de parámetros hay cuatro opciones para establecer qué mascarilla se va a utilizar. La opción predeterminada es FACIAL

#### Reconocer circuito

La función de reconocimiento del circuito de aire (RECONOCER CIRCUITO) permite factorizar la impedancia del conjunto del tubo de aire en la presión suministrada. La función de reconocimiento del circuito de aire deberá. ejecutarse siémpre que se modifique la impedancia del circuito de aire (por ej. al retirar o añadir un filtro anli-bacteriano o un humidiflcador), o cuando el generador de aire se traslade a un lugar que se encuentre a una altitud considerablemente diferente. Instale el sistema completo (generador de aire, tubo de aire, mascarilla y cualquier otro componente) antes de ejecutar RECONOCER CIRCUITO. No cubra la mascarilla.

Si RECONOCER CIRCUITO falla, el VPAP Adapt SV vuelve al último valor de impedancia que se habia logrado establecer.

#### **SmartStop**

Cuando está habilitada, la función SmartStop detecta cuando se ha retirado la mascarilla y detiene el tratamiento de modo automático. Si el paciente nota que la función 8mart8top se activa cuando la mascarilla no se ha retirado, o si usted desea llevar a cabo una sesión acerca de cómo colocar la mascarilla (durante la cual se generaría un alto nivel I de fugas entre ajuste y ajuste), recomendamos que inhabilite la función SmartStop.

#### Alerta de fuga

Ą

La alarma de alerta de fuga se activa cuando una fuga sobrepasa el umbral de 30 I/min durante más de 20 segundos. Desactive esta función si desea llevar a cabo una sesión acerca de cómo colocar la mascarilla o si el paciente está experimentando fugas graves pero desea continuar el tratamiento.

#### Humidificadores:

Los humidificadores que ResMed recomienda usar con el VPAP Adapt SV son el HumidAire 2i'" y el HumidAire™. Consulte el Manual del usuario del VPAP Adapt SV para obtener instrucciones acerca de su instalación.

#### Filtro anti-bacteriano

La mayoria de los filtros anti-bacterianos pueden utilizarse con el VPAP Adapt SV y con el humidificador HumidAire. El filtro debe tener una caída de presión menor o igual que 2 cm H2O a un flujo de 60 l/min. Utilizar un filtro que posea una caida de presión mayor puede reducir la eficacia del tratamiento suministrado por el VPAP Adapt SV. Ejecute la función de veconocimiento del circuito de aire siempre que añada, retire o cambie un filtro.

Consute ias instrucciones del fabricante para ver si el filtro anti-bacteriano puede utilizarse con un HumidAire 2i. ~~ó'~~~'Eácteriano con una impedancia alta puede provocar un corte por motivos de seguridad en el suministro de ~ ~~n:ílW'~\tPAP Adapt SV, si se está utilizando cuando se produce una combinación de las siguientes circunstancias: ~, \: ~'"h~'~~"'" \';~ ~",Jl!:.<;"~ • presión máxima elevada en la mascarilla (EEP +PS Máx = 20 cm H20) {:- ,,' .~~

- ~. \:.;..~~' inspiración máxima elevada del paciente (>50 l/m in)
- ~.,~ caudal de fuga considerable en la mascarilla (>50 I/min).

Si se produce esta combinación de circunstancias, se recomienda utilizar un filtro anti-bacteriano con/una caída de سمكسه presión menor o igual que 1 cm H20 a un flujo de 60 I/min.

3.4 ; 3.9

 $\zeta_2$  ,  $\zeta$ 

Inicio del Tratamiento:

AIR LIQUIDE ARGENTINA S.A.  ${\sf DIRECT}$  $\Phi^{\rm eq}$  test Andrea h. Casco Mal. N' 1-6320

Instrucciones de Uso **Instrucciones de Uso Augusta Company, el estado ResMed VPAP** de la provincia en la paísia 5 de 12

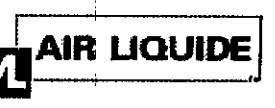

## $\frac{\text{AIR}}{\text{AIR}}$  DQUIDE ResMed S7 VPAP ADAPT SV  $\int_{\mathbb{R}} |v|^{3/2}$ INSTRUCCIONES DE USO ANEXO 11 $\hat{\mathbb{R}}$ B

 $\bigoplus_{\mathcal{M}}\mathcal{N}_{\mathcal{N}}$ 

**PRC** 1. La unidad y el sistema de mascarilla deben estar montados, con el mango proximal y los tubos sensores conectades al tubo de aire. No coloque la mascarilla al paciente todavía.

2. Encienda la unidad utilizando el interruptor eléctrico situado en la parte trasera de ésta. Deje que la unidad se caliente durante aproximadamente 30 segundos.

3. Si el circuito de aire se ha modificado desde la úitima vez que se utilizó el VPAP Adapt SV (por ej. se añadió o retiró un humidificador, o se cambió el tipo de mascarilla), ejecute la función de reconocimiento del circuito de aire (página 8). Si se está utilizando una mascarilla diferente, tendrá que cambiar la configuración del parámetro MASC en el menú de parámetros (página 8).

4. Indique al paciente que se acueste en la cama. Acomode el tubo de aire de forma que pueda moverse libremente si el paciente se da la vuelta mientras duerme. Indique al paciente que se coloque la mascarilla sobre la cara.

5. Asegúrese de que el área alrededor de la unidad esté limpia (sin polvo), sin ropa de cama ni otra clase de ropa y sin otros elementos que pudieran bloquear el equipo.

6. Cuando el paciente genera un flujo espiratorio suficiente, la función SmartStart™ detecta que la mascarilla está puesta e inicia el tratamiento automáticamente. En caso de ser necesario, oprima la tecla inicio/ detención situada en la parte frontal de la unidad. A medida que la presión aumenta. puede que tenga que ajustar la mascarilla y el arnés de modo que la mascarilla se ajuste cómodamente a la cara del paciente y no presente fugas. Para lograr que la mascarilla se ajuste del mejor modo posible, se pueden monjtorear las fugas y la presión a través de las pantallas de tratamiento.

7. Si el equipo se apaga mientras se está colocando la mascarilla, al respirar a través de la mascarilla se volverá a poner en marcha. Como alternativa, puede oprimir de nuevo la tecla inicio/detención.

8. Si la función SmartStop está activada, el VPAP Adapt SV funcionará únicamente cuando el paciente esté respirando a través de la mascarilla. Si SmartStop no está activada, quite la mascarilla al paciente y oprima la tecla inicio/detención para detener el equipo manualmente.

9. El VPAP Adapt SV se reinicia en el modo en el que se encontraba cuando se detuvo la última vez. *PRECAUCiÓN*

No deje largos tramos del tubo de aire alrededor de la cabecera de la cama; podría enrollarse alrededor de la cabeza o *cuello del paciente mientras duerme.*

#### Menús Clínicos:

Usted puede ajustar el valor de los parámetros del menú clínico para determinar el tratamiento que el sistema VPAP Adapt SV suministrará al paciente. En el modo ASV. ei VPAP Adapt SV también ajusta automáticamente la presión de tratamiento (magnitud y frecuencia respiratoria), en respuesta al ritmo respiratorio del paciente.

Los menús clínicos proporcionan acceso a todas las funciones del menú del paciente, así como a otros parámetros, resultados y opciones.

Puede acceder a los menús clínicos en cualquier momento desde cualquier punto de otro menú. Para acceder a los menús clínicos, oprima las teclas derecha y superior/inferior simultáneamente durante al menos 3 segundos

¢, AVOIDS

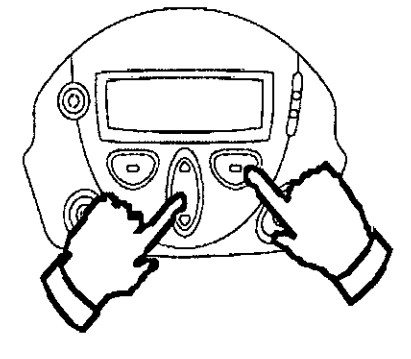

,

AIR LIQUIDE ARGENTINA DIRE (drea R. Mat. Nº I-6320 I

Al iniciarse, el visor muestra el último menú utilizado en la sesión anterior.

.1

I

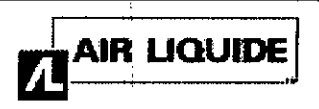

#### ADVERTENCIA

Antes de dar un VPAP Adapt SV a un paciente, oprima 'salir' en la pantalla de espera cuando salga del menú clínico, para asegurarse de que sólo sea posible acceder al menú del paciente.

Figura 2: Pantalla de espera dei menú clínico

El Manual del usuario del VPAP Adapt SV contiene una descripción completa de las funciones de las teclas.

#### Detención del tratamiento

Para detener¡el tratamiento en cualquier momento, quítese la mascarilla y oprima o, si el médico ha activado la función SmartStop, sencillamente quitese la mascarilla y el tratamiento se detendrá.

Nota: SmartStop no funcionará si usted tiene una mascarilla facial; o si el médico ha activado la alerta de fuga.

#### Mantenimiento

Este producto debe ser inspeccionado por un centro de servicio técnico autorizado de ResMed 5 años después de la fecha de fabricación. Hasta ese momento, el equipo está diseñado para funcionar de manera segura y confiable, siempre que se use y se mantenga de acuerdo con las instrucciones suministradas por ResMed.

#### $\Rightarrow$  PRECAUCIÓN

• No intente abrir la carcasa del VPAP. No hay piezas dentro que el usuario pueda reparar.

, , • La inspección y las reparaciones deben ser efectuadas únicamente por un agente de servicio autorizado. Bajo ninguna circunstancia debe usted intentar realizar el mantenimiento o la reparación del equipo por su cuenta. 1

#### $3.6$  Interferencia reciproca

Peligro de explosión: no utilizar cerca de anestésicos inflamables.

#### 3.8 Limpieza del equipo

Debe efectuar regularmente la limpieza y el mantenimiento descritos en esta sección. Consulte los manuales de la mascarilla y del humidificador para obtener instrucciones acerca de cómo cuidar de esos equipos.

#### Limpieza diaria

Desconecte el tubo de aire y cuélguelo en un lugar limpio y seco hasta el próximo uso. Limpieza semanal 1 Retire el tubo de aire del equipo VPAP *yde* la mascarilla. 2 Lave el tubo de aire en agua tibia con un detergente suave. **3** Enjuáguelo bien, cuélguelo y déjelo secar<br>⊨

4 Antes de usarlo otra vez, vuelva a conectar el tubo de aire a la salida de aire y a la mascarilla.

#### Limpieza mensual  $\kappa$ , i

1 Lim~~.J>,;xte~¡i" del VPAP con un paño húmedo y un jabón liquido suave. '

Examine etilito de aire para verificar que no tenga agujeros y que no esté obstruido por el polvo o la suciedad. *<u>x</u> PADVERTEN* 

الله المستخدم المستخدم المستخدم المستخدم المستخدم المستخدم المستخدم المستخدم المستخدم المستخدم المستخدم المستخ<br>المستخدم المستخدم المستخدم المستخدم المستخدم المستخدم المستخدم المستخدم المستخدم المستخدم المستخدم المستخدم ال antes de limpiarlo y asegúrese de que esté seco antes de enchufarlo nuevamente.

El sistema. de mascarilla y el tubo de aire están sujetos a un desgaste natural por el ugo. Inspecciónelos regularmente para verificar que no estén dañados.

#### Cambio del filtro de aire

1 Retire la tapa del filtro de aire situada en la parte trasera del equipo VPAP.

- 2 Retire y deseche el filtro de aire usado.
- 3 Inserte un filtro nuevo colocándolo con el lado pintado de azul hacia fuera del equipo.

AIR LIQUIDE ARGERTINA S.A. DIRECTOR TECHNICO Ing. A<sub>1</sub>drea R Casco 1-6320

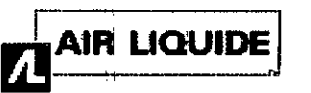

4 Vuelva a colocar la tapa del filtro de aire.  $\sim$  **8 9.**  $\Omega$  ...  $\frac{1}{2}$ 

Cuando el equipo VPAP se utiliza de la manera habitual, el filtro de aire tiene que cambiarse cada seis meses (o con mayor frecuencia si el equipo se encuentra en un ambiente con mucho polvo).

#### <> ADVERTENCIA

• No lave el filtro de aire. El filtro de aire no es lavable ni reutilizable .

• La tapa del filtro de aire protege el equipo en caso de que accidentalmente se derrame líquido sobre él.

#### *3.10* Fallas - Solución de problemas

Si surge algún problema, intente poner en práctica las sugerencias que figuran a continuación. Si el problema no se resuelve, póngase en contacto con el proveedor del equipo o con ResMed. No intente abrir el equipo.

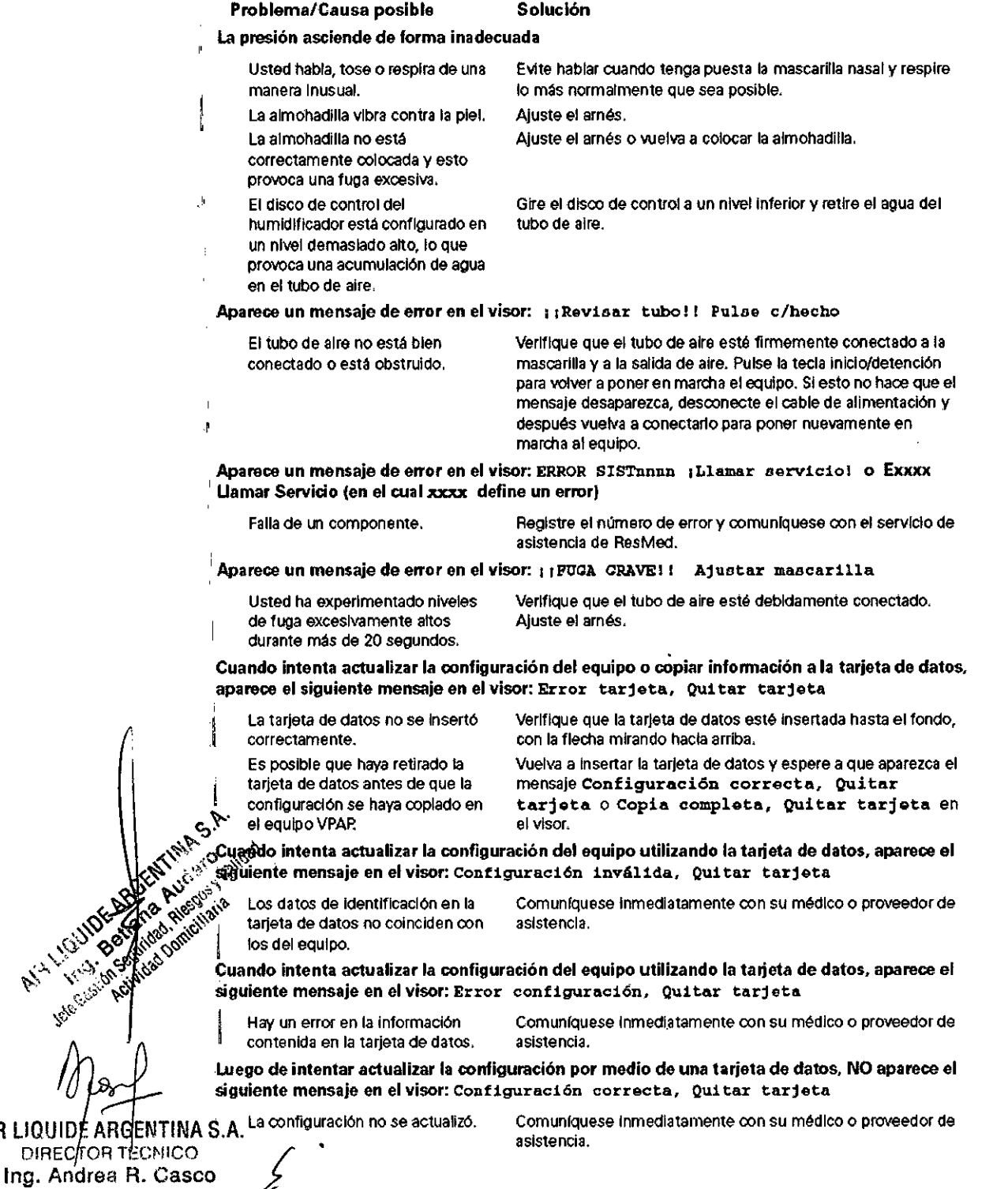

Mat. Nº 1-6320 Instrucciones de Uso

I

~o;:..~ .,,~

AIR LIQUIDE A

j

1

I

.... /<sub>.0</sub>

<u>'</u>

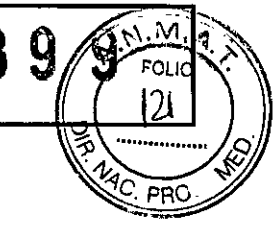

I

 $\mathsf{I}$ 

I

#### Problema/Causa posible

#### Pantalla en blanco

la alimentación no está Verifique que el cable de alimentación esté conectado y que el conectada, interruptorde corriente(encasode haberlo)esté encendido.

El equipo VPAP no proporciona suficiente aire

- Espere a que la presión del aire haya aumentado o modifique el periodo de rampa o adaptación, Cambie el filtro de aire. Revise el tubo de aire. Se esta usando el periodo de rampa o el perIodo de adaptación, El filtro de aire esta sucio. El tubo de aire no esta debidamente conectado,
	- Ajuste la posición de la mascarilla y del arnés. La mascarilla y el arnés no estan correctamente colocados.

Solución

#### El'equipo no se pone en marcha cuando usted respira en la mascarilla

La respiración no es lo **Inhale y exhale profundamente a través de** la mascarilla. suficientemente profunda como para activar la función SmartStart. Hay una fuga excesiva. Ajuste la posición de la mascarilla y del arnés. I El tubo de aire no está Conéctelo firmemente en ambos extremos.

debidamente conectado. La función SmartStart está **Active la función SmartStart.** desactivada. *Nota: No es posible activar la función SmartStart si* se *utiliza una mascarilla facial.*

#### El equipo no se detiene cuando usted se quita la mascarilla

Active la función SmartStop. , La función SmartStop no está activada. *Nota:* No *es posible activar* la *, función SmartStopsi se utiliza una mascarilla faclsJ.*

#### SmartStop está activada pero el generador de aire no se detiene automáticamente al quitarse la mascarilla

Se esta utilizando un sistema de mascarilla incompatible.

Utilice únicamente los equipos recomendados por ResMed.

#### 3. 12 Condiciones Ambientales

#### Viajar con el VPAP

## Uso internacional ,

Su generador de aire VPAP tiene un adaptador de alimentación interno que le permite funcionar en otros países. Puede funcionar con fuentes de alimentación de 100-240 V Y 50-60 Hz. No es necesario hacer ninguna adaptación especial, Ianaleman sem latitude de alimentación de 1991 en 1993 es nervo de necessano nacer minguria de<br>pero usted debe usar un cable de alimentación aprobado para el país en el que esté usando el equipo Uso en un avión,

Si terre is errorio de usar el equipo VPAP en un avión, consulte al departamento de servicios médicos de la aerolínea.  $\mathcal{L}^{\text{cyc}}_{\text{cyc}}(s)$ <br>Si no secres an cables de datos externos, el VPAP Auto 25 y el VPAP ST cumplen con los requisitos de la Parte 15, ून <sub>ही</sub> दूध स्कूल प्रकारण कर प्रस्पार्थ प्राप्तालय, का सार्थ प्रकारण कर प्राप्त करने।<br>्द्रविंड**⊛Bु⊗e** la FCC (Comisión Federal de Comunicaciones) de EE.UU

 $\partial\partial\Omega$  *'Ota: No use el equipo VPAP cuando el avión esté despegando o aterrizando.* 

## $k^N$   $\stackrel{N^*}{\sim}$  Uso con alimentación de CC

I Para conectar el VPAP a una fuente de alimentación de 12 ó 30 V de CC, debe usar un transfomnador CCI CC e transformador de salida 30V/50W de ResMed. Para obtener más información comuníquese con su tro}veedor Э equipos o con ResMed. AIR LIQUIDE ARGENTER

ີ⇔ ADVERTENCIA

 $\mathscr{C}_{\mathscr{P}}$ 

El equipo no debe conectarse simultáneamente a una fuente de alimentación de CA y a una de CC  $\lim_{k \to \infty}$  Andrea  $\frac{1}{2}$ Mat. Nº 1-6320

j,

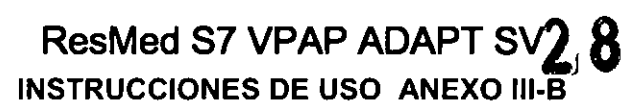

#### Compatibilidad Electromagnética

Guía y declaración del fabricante - Emisiones e inmunidad electromagnéticas

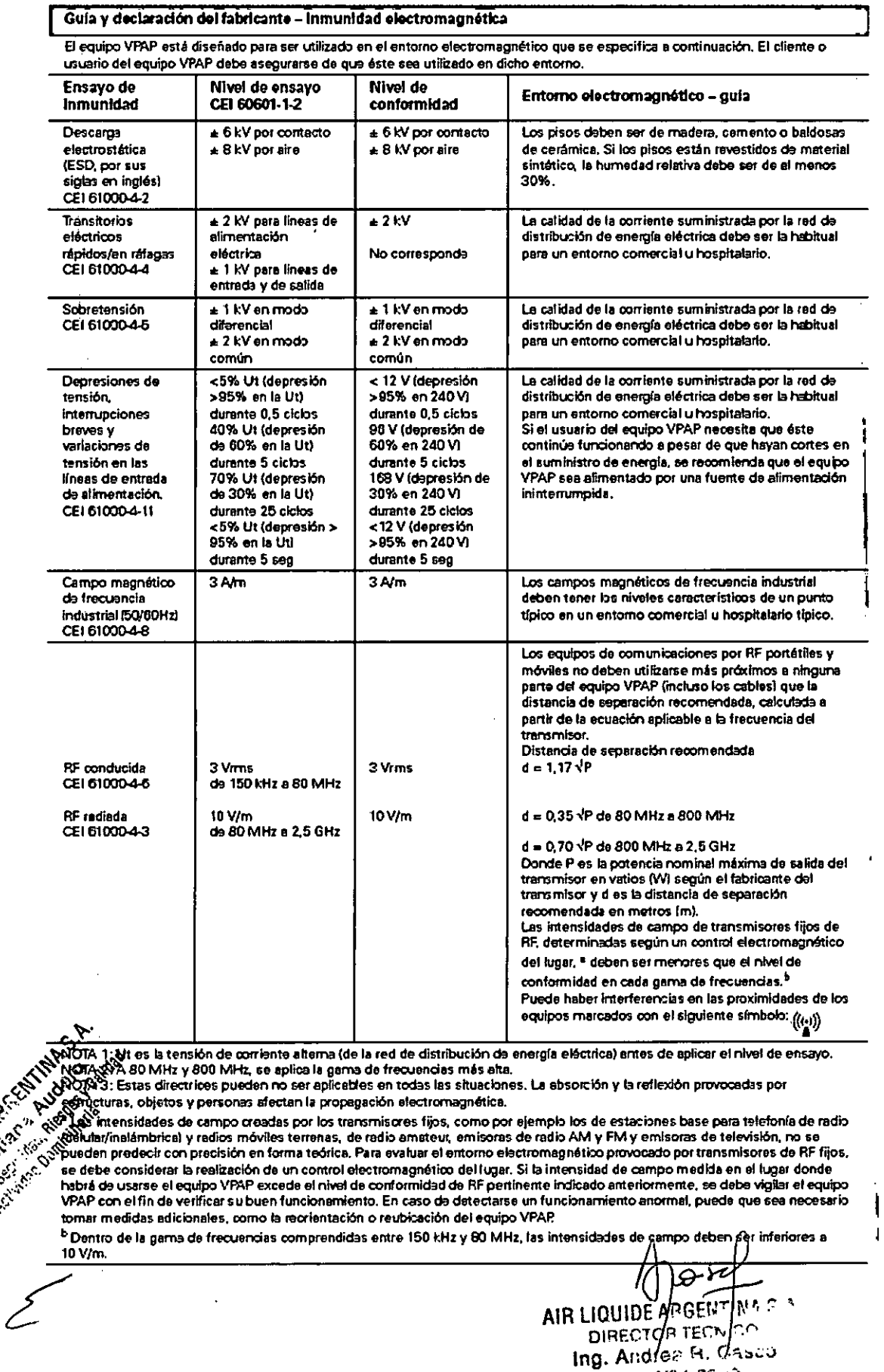

**HR VIEW** 

Mat.  $N^{\circ}$  1-6520

## **ResMed S7 VPAP ADAI INSTRUCCIONES DE USO ANEXO III-B**

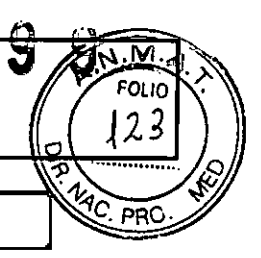

#### Guía y declaración del fabricante - emisiones electromagnéticas

Los equipos VPAP están diseñados para ser utilizados en el entorno electromagnético que se especifica a continuación. El cliente o usuario del equipo VPAP debe asegurarse de que éste sea utilizado en dicho entorno. Ensayo de emisiones Conformidad Entorno electromagnético - guía

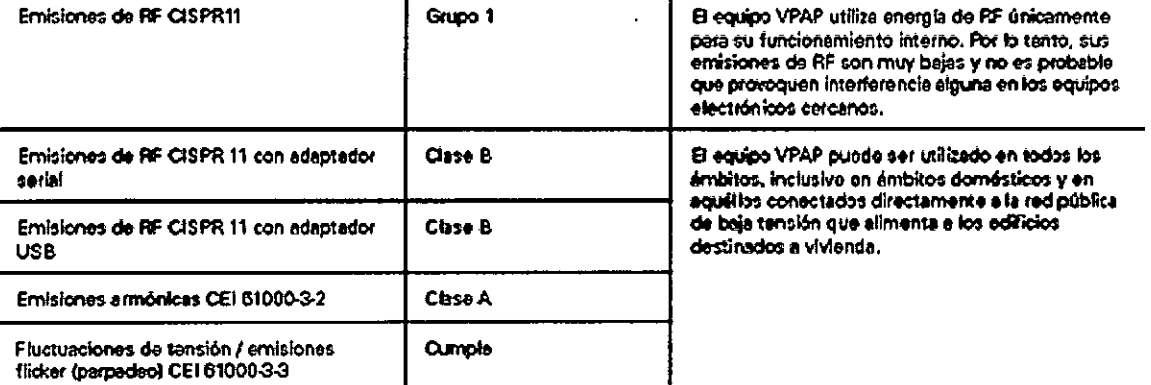

Advertencias: El equipo VPAP no debe utilizarse al lado de otro equipo ni montado sobre o debajo de él. Si esto no pudiera evitarse, el equipo VPAP deberá controlarse para verificar su normal funcionamiento en la configuración en la que se utilizará. No se recomienda el uso de accesorios (p. ej., humidificadores) distintos de los que se específican en el presente manual. Esto podifa provocar un aumento de les emisiones o una disminución de la inmunidad del equipo VPAP.

Distancias recomendadas entre equipos de comunicaciones por RF portátiles y móviles y la serie de equipos **VPAP** 

El equipo VPAP está diseñado para utilizarse en un entorno en el cual las perturbaciones por emisiones de RF estén bajo control. El cliente o el usuario del equipo VPAP puede contribuir a que no ocurran interferencias electromagnéticas manteniendo una distancia mínima entre los equipos de comunicaciones por RF portátiles y móviles (transmiscres) y el equipo VPAP, según lo recomendado a continuación de acuerdo con la potencia máxima de salida del equipo de comunicaciones.

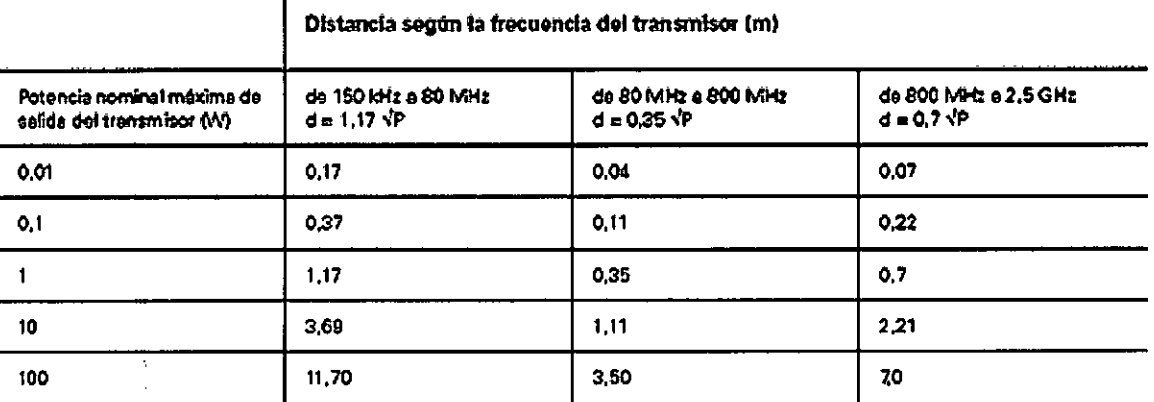

En el caso de los transmisores cuya potencia nominal máxima de salida no figura en la lista anterior, la distancia de separación recomendada d'en metros (m) puede daterminarse por medio de la ecuación aplicable a la frecuencia del transmisor, donde P es la potencia nominal máxima de salida del transmisor en vatios (W), según lo declarado por su fabricante. NOTA 1: A 80 MHz y 800 MHz la distancia de separación aplicable es la utilizada para la gama de frecuencias más alta.

NOTA & Estas directrices pueden no ser aplicables en todas las situaciones. La absorción y la reflexión provocadas por estrocatiras, objevos y personas afectan la propagación electromagnética. Luisard

AIR LIQUIDE ARGEN

DIRECTOR II

Ing. Andrea Mat. No i-o-

· Rights of Cal Hotelshee **Example 1998**<br>Branch Advertencias:

El equipo VPAP no debe utilizarse al lado de otro equipo ni montado sobre o debajo de él.

Si esto no pudiera evitarse, el equipo VPAP deberá controlarse para verificar su normal funcionamiento en la configuración en la que se utilizará. No se recomienda el uso de accesorios (p. ej., humidificadores) distintos de los que se especifican en el presente manual. Esto podría provocar un aumento de las emisiones o una disminución de la inmunidad del equipo VPAP.

**Victor** 

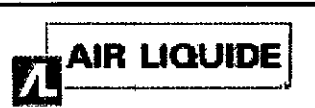

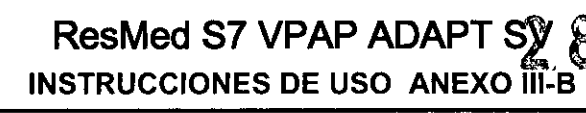

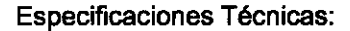

Dimensiones (altura x ancho x largo):

142 mm x 248 mm x 293 mm (5,6" x 9,8" x 11,5")

#### Peso

«

Generador de aire: 3,7 kg (8,14 lbs) (con HumidAire 2i™: 4,2 kg (9,24 lbs))

#### **Rendimiento** <sup>I</sup>

**Límites de presión de funcionamiento: de 4 a 25 cm H20**

#### Modos

CPAP<sub>y</sub> ASV

#### **Alimentación**

Entrada de CA: 110-120 V Y 220-240 V; 50-60 Hz; 60 VA

Entrada de CC: 30 V (el transformador CC-30 permite el funcionamiento portátil utilizando la salida de CC del auto~óvil;**también hay un adaptador de batería con accesorios para sujetarla)**

#### Tubo de aire

1 x 2m (6'6")

**Alarmas de funcionamiento del equipo (incluso de corte en el suministro de corriente)**

Oxígeno

**Compatible con el suministro de un caudal bajo de oxígeno de hasta 15 litros/min**

#### Ap,3,14:

#### Descarte del dispositivo ResMed VPAP

- **No descarte el Dispositivo con residuos comunes. ~**
- Debe cumplirse con la reglamentación Local para descarte de productos médicos
- Este equipo se debe desechar en forma separada, no como un residuo más. Para desechar el equipo, deberá **usar los sistemas de recolección, reutilización y reciclado que correspondan y que estén disponibles en su país. :**
- **Estos sistemas de recolección, reutilización y reciclado están diseñados para reducir la presión sobre los recurs9s naturales y para impedir que sustancias peligrosas dañen el medio ambiente.**

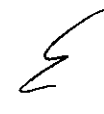

AIR LIQUIDE AVGENTINA S.A. DIRECTOR TECHICO Andrés R. Casco Mat. Nº I-6320

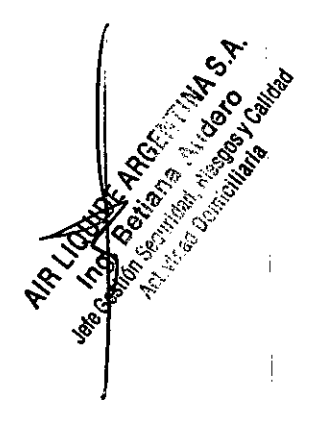